1

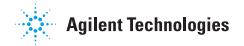

## Programming Your Agilent Technologies 8960 Series 10

- Review the **Programming Flowchart** on the back of this page. The Programming Flowchart describes the 7 main programming steps to test a mobile station in a manufacturing environment.
- Review the contents of the **Programming: Getting Started Guide** for your test application. This guide applies the 7 main programming steps to each test application. It provides a complete control program for testing a mobile station in a manufacturing environment and includes detailed commenting to guide you through the contents of the program.
- Use the **GPIB Command Syntax Guide** to modify the Programming: Getting Started Guide example for your testing needs. The Syntax Guides provide detailed diagrams of all available GPIB commands for each test application.

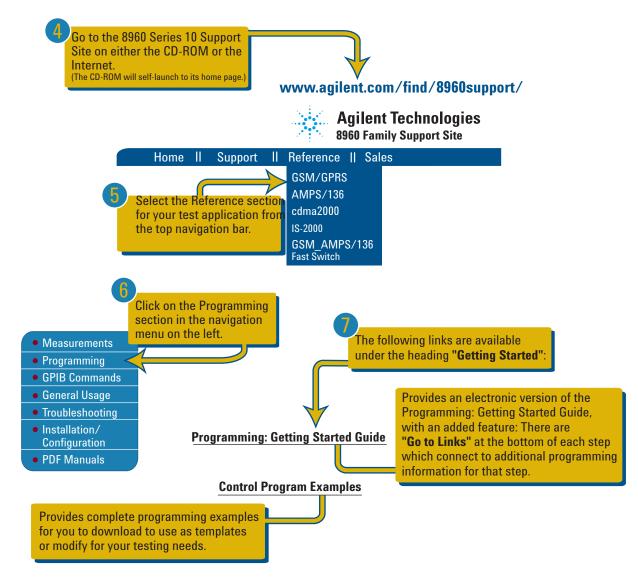

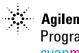

## Agilent Technologies Programming Flowchart/back pn:5967-5134 cyanmagentayellowblack

Agilent Technologies 8960 Series 10 Programming Flowchart

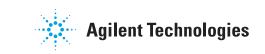

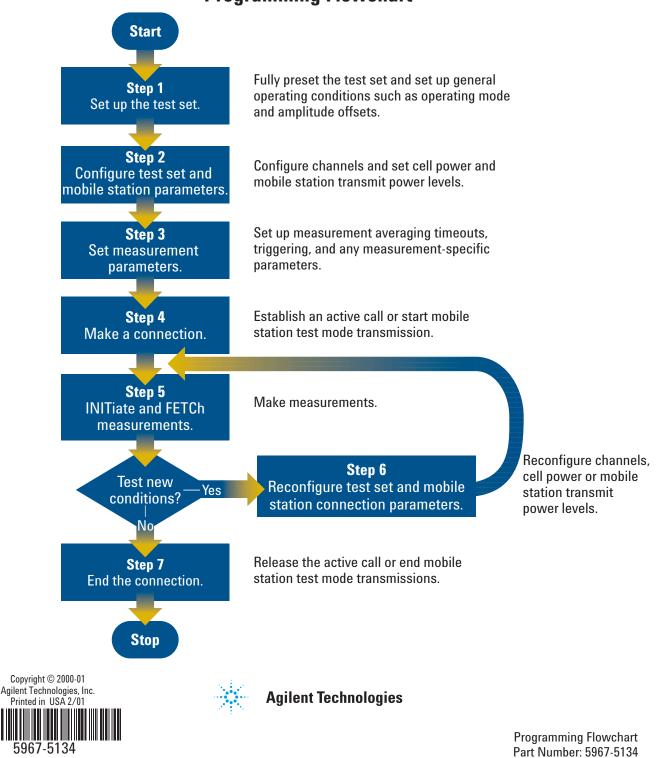

**Programming Flowchart**